# DOWNLOAD

How To Setup SMTP In PHP

# PHP Error

### Description

mail() [<a href='function.mail'>function.mail</a>]: Failed to connect to mailserver at &quot;localhost&quot; port 25, verify your &quot;SMTP&quot; and &quot;smtp\_port&quot; setting in php.ini or use ini\_set()

### Source File

C:\wamp\www\filesystem\protected\controllers\SiteController.php(61)

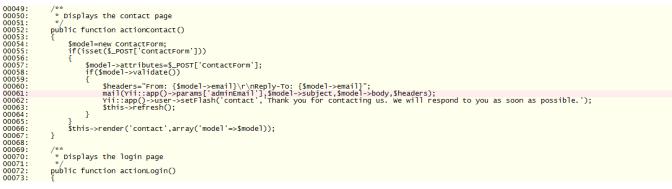

## Stack Trace

- C:\wamp\www\filesystem\protected\controllers\SiteController.php(61): mail() C:\wamp\www\yi\framework\web\actions\CInlineAction.php(50): SiteController->actionContact() C:\wamp\www\yi\framework\web\CController.php(300): CInlineAction->run() C:\wamp\www\yi\framework\web\CController.php(278): SiteController->runAction() C:\wamp\www\yi\framework\web\CController.php(257): SiteController->runAction() C:\wamp\www\yi\framework\web\CController.php(257): SiteController->runAction() C:\wamp\www\yi\framework\web\Ceohplication.php(324): SiteController->runAction() C:\wamp\www\yi\framework\web\Ceohplication.php(121): CwebApplication->runController() C:\wamp\www\yi\framework\web\Ceohplication.php(125): CwebApplication->runController() C:\wamp\www\yi\finamework\web\Ceohplication.php(135): CwebApplication->runController() C:\wamp\www\filesystem\index.php(13): CwebApplication->run() #0 #1 #3 #4 #5 #6 #7 #8

How To Setup SMTP In PHP

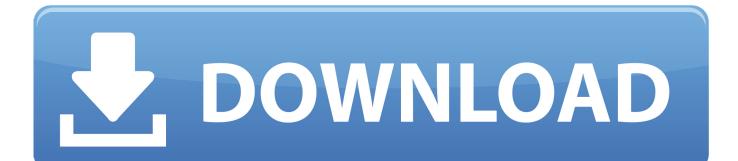

The Configuration Parameters in PHP Mail. smtp\_sever : The SMTP Host server name like , smtp.gmail.com; smtp\_port : The port number(Ex: .... PEAR modules. To make sure your emails are delivered properly, configure your PHP script or PHP application to use an external SMTP .... The PHPMailer SMTP configuration should therefore use those settings: /\* Use SMTP. \*/ \$mail->isSMTP() .... 4) Open the sendmail.ini and modify the settings to: [sendmail] ; you must change mail.mydomain.com to your smtp server, ; or to IIS's "pickup" directory.. Step 1: Configure Gmail SMTP Server in Laravel Application. Laravel uses config/mail.php file for storing details used in mail sending. This file contains settings .... PEAR Mail for SMTP Authentication and SSL Connection. Fortunately ... To connect to an outgoing SMTP server from a PHP script using SMTP authentication and send an email: Make sure the ... I set up my IMAP email account, all folders are.. The following page will get open. Gmail SMTP Enable Settings. You need to click Signing in to Google. It will redirect you to the following .... SMTP configuration. How to send test messages with PHPMailer? To test PHP mail functionality, we will use Mailtrap, a fake SMTP server, .... change smtp server=mail.yourdomain.com to smtp server=smtp.gmail.com change smtp port to smtp port=587 change smtp\_ssl=auto to smtp\_ssl=tls.. I want to know about the relation between php and SMTP. PHP ... in anyway then the server that is set up better will obviously increase your speed of sending.. Did you have problems setting up PHP on a Windows server which is running IIS and also running an SMTP server inside IIS? Have you faced problems .... The PHP mail function can't use SMTP on its own, but this article will show you how to ... An illustration of the iMail IMAP and SMTP Settings.. How to configure PHP mail()/SMTP authentication for different CMS - When it comes to contact form setup, you can use two basic functions - eith.... PHP's mail() function does not have support for SMTP. You're going to need to use something like the PEAR Mail package. Here is a sample .... Wait for a moment until the installation process is finished. PHPMailer complete installation process. Using PHPMailer with Hostinger SMTP.. Overview When you use the PHP mail function, you are sending email directly from your web server. This can cause issues if the FROM.... Before starting with steps on how to send mail using SMTP in PHP ... And, hence there are few settings which need to be done at your end: .... Where do I specify the SMTP settings? This is a fair question. Go to the PHP installation folder and configure them in the "php.ini" file. But this .... If you made no changes during Joomla installation, your Joomla will use the PHP Main function to send mails. For change it to SMTP server follow this steps: .... By default, WordPress uses the PHP Mail function to send its emails. However it is better to use SMTP as it handles sending messages better and you can als. 87b4100051

Word 2010 Kapak Sayfas Ekleme ...(Android) Hawk – Hawk (2002) Free download panda antivirus Chiru Navvuto [2000 – V0] – A2ZCity.net Wise Care 365 Pro 4.79 Build 462 + Portable + keygen [EXCLUSIVE] Disk Audio Player For WordPress Custom ROM MIUI 10 for Lenovo Z6 Lite Youth Edition L38111 Windows 10: Updates KB4073290, KB4057144 and KB4057142 Steganos Safe 14.2